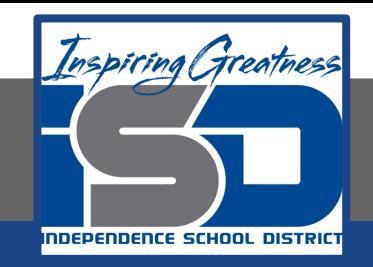

# **Professions in Education Virtual Learning HS/Planning for Instruction (Day 1 of 4) May 4th, 2020**

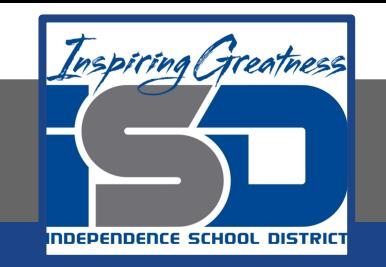

## HS/Professions in Education Lesson: May 4th, 2020

#### **Objective/Learning Target:**

Students will understand how to properly plan for lessons as an educator.

> **Standard:** 4.3.1

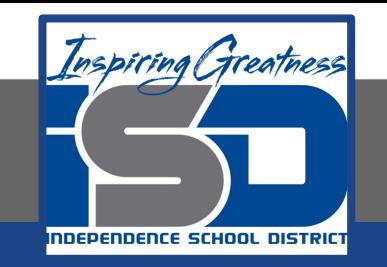

### HS/Professions in Education Lesson: May 4th, 2020

#### **Bellwork:**

What are a few things that you think teachers think about when they create lesson plans?

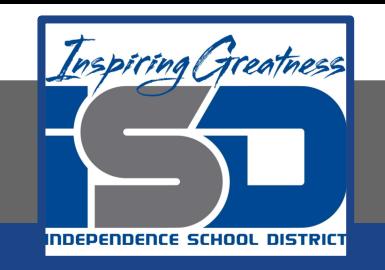

#### **How to do bellwork and assignments**

- ➔ Create a google doc for Professions in Education ➔ Title it with your full name and the name of the class with a VL in front for Virtual Learning
- $\rightarrow$  Each day, put that day's date and lesson on a new page of the same doc
- $\rightarrow$  Under the date, have two sections: -Bellwork
	- -Assignment

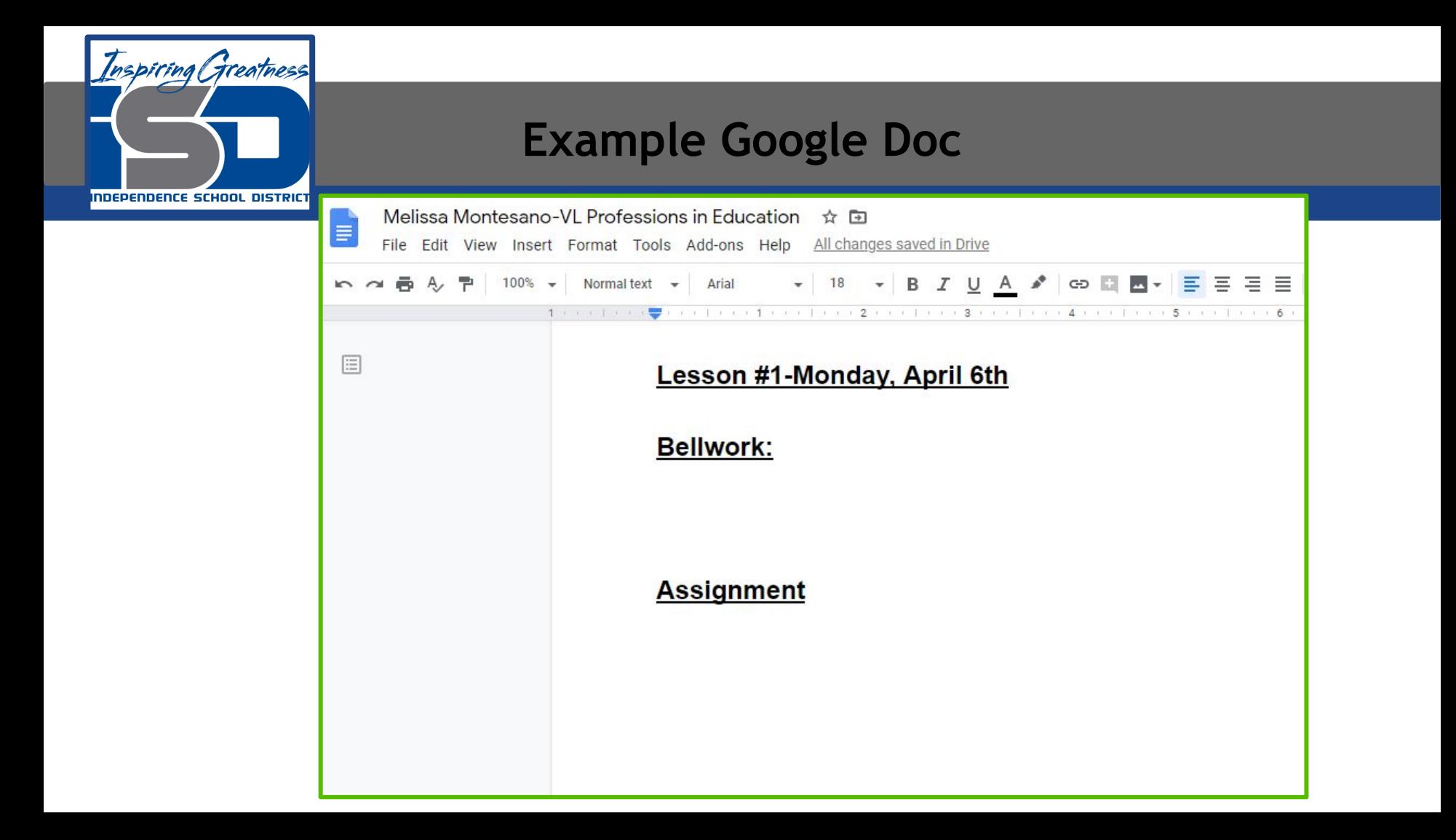

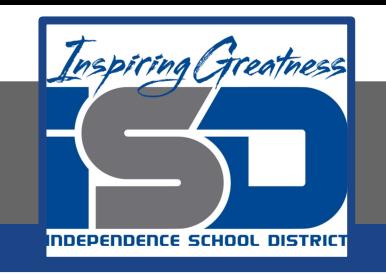

# **Activity**

- $\star$  Open the attached slide show and read through the notes on Planning for Instruction
	- **[Planning for Instruction Notes](https://drive.google.com/open?id=1Kwlwp5oHrf9W_7-5U4BWd65EKVXMeusFC7H1n9ZiT3I)**
- $\star$  Take notes on a Google Doc in whatever way helps you to best understand what you've learned.

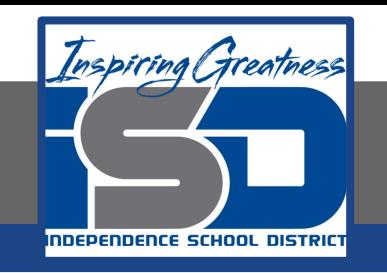

## **Activity (cont.)**

- Open the attached document and read through the assignment. In the next few days you'll be creating your own lessons. Follow the instructions today for Day 1. Copy and paste your answers into your daily assignment Doc.
	- [Creating Lesson Plans](https://drive.google.com/open?id=17eGSPa5ng2Asi3YN4ETkh6ikaI_bPrITj8ohZWELG4Q)

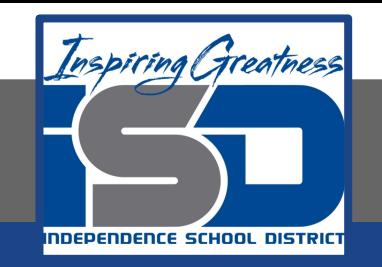

#### **Practice/Additional Resources**

- ★ [UEN-Lesson plan examples](https://www.uen.org/k12educator/corelessonplans.shtml) <u>[Elementary Lesson Plans](https://www.education.com/lesson-plans/?msclkid=85a90afec7dc1e4534b854565a614af7&utm_source=bing&utm_medium=cpc&utm_campaign=Search%20-%20Lesson%20Plans%20-%20BMM&utm_term=%2Blesson%20%2Bplan&utm_content=Lesson%20Plans)</u>
- [Scholastic Lessons](https://www.scholastic.com/teachers/lessons-and-ideas/)